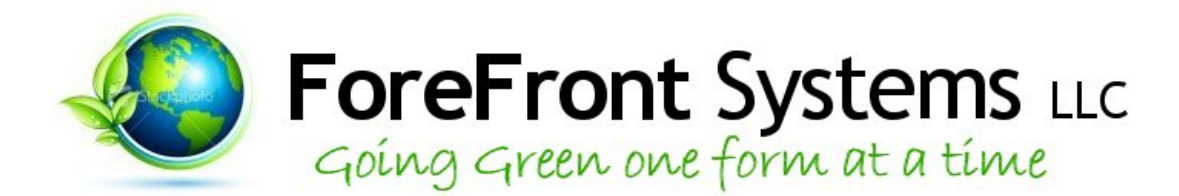

# **List of Selected eRoom Customizations**

## **eRoom Inbox Monitor**

Standalone application configured to run several times a day, monitor specified eRoom inboxes, open messages and xml attachments, parse the xml and enter data into a specified target eRoom database with all email attachments uploaded to attachment area of database entry. Application eliminated errors and time delay of manual entry of the information into the database, thus improving efficiency and response time.

## **Custom eRoom Workflow**

Custom workflow/approval process solution built with Custom Commands and Core Events. Solution built and documented to promote reusability.

## **Import - Export Database Utility**

Custom command that allows users to export database from eRoom, make modifications to data and import back into eRoom. The custom command will update existing entries rather than just create new entries.

## **Database Entry Access Control**

Core event that locks down access to a database entry based on data entered in the entry. This is configurable by end users and automates the security of records.

## **Database Entry Archiver**

Standalone application that is configurable by end users so that they may "flag" any entry for archiving. The application will run as often as configured and will move flagged records to an archived version of the database somewhere within the same facility.

## **Server Set Notifications**

Standalone application available only to eRoom Administrators that allows the admin to adjust notification settings for all users within any given room. The admin may turn nightly notification on or off at the room level with just a couple clicks. Without this tool, administrators would have to log into eRoom as each particular user, often requiring a reset of the user's password in order to do so. This tool makes it quick and easy.

#### **Template Attachments**

Core event that allows room coordinators to specify default attachments that should appear in the attachment area of any new database entry within a specified database in eRoom. This prevents the end users from having to create folder structures, embedded calendars, databases etc that are necessary to appear in new database entries.

#### **Database Entry-to-PDF**

Custom command that ,when invoked, the contents of the database entry are inserted into the appropriate fields of a PDF form and then inserted into the attachments area of the database row. The client uses eRoom to collect data to be inserted into the HR related form. When all data is collected, the approved appropriate form contains the data collected and can be printed.

#### **XML API Insertion into eRoom**

Java application hosted on an Oracle application server that also hosts numerous enterprise MIS applications. A new project plan is created in eRoom when a new case was opened in a Matter Tracking System in Oracle. Using the XML API, this is accomplished by writing JAVA triggers to communicate with the eRoom Server.

#### **List of Approvers Custom Command**

A custom command for an approval process database which will list all approvers and whether they have approved or not at a particular step in the process. This is useful when a step requires more than one approver before proceeding on to the next step.

#### **Database Entry XML Input Standalone Application**

A standalone application that will monitor a specific folder on the eRoom Server for new xml files. The application will be configured to run at a frequency selected by administrator. When a new xml file is found in the folder, the application will read and parse the XML and programmatically create a new entry in a specified database. Once the record is created, the xml file will be archived or deleted. A configuration file stored on the eRoom Server will specify which databases are eligible, which database fields should be input, and the location of the XML input on the server.

#### **Database Entry XML Output Custom Command**

A Custom Command that will allow eRoom users to invoke a custom command when viewing a database entry that will export certain database fields to an XML file stored in a specified directory on the eRoom server.

A configuration file stored on the eRoom Server will specify which databases are eligible, which database fields should be output, and the location of the XML output on the server. The application can also be modified to place XML file in the attachments area of the database entry.

## **Database CHOICE LIST Modifier**

Choice list entries for an eRoom database may only be updated by those with edit rights to the database. Occasionally, there is a need to allow other users to add possible choices in the choice list. A core event was devised that modifies the specified choice list in a specified database whenever an entry is added to another specified database.

#### **Send Reminder**

A standalone application that is configured to run on the eRoom server by the Administrator. The application is configured to monitor specified date columns in specified databases. A configuration database allows the admin to construct the subject and body of the reminder emails and what data from the database entry should be sent in the subject line. The reminder is sent, informing the targeted recipients that a "task" is due in 'x' amount of days. In the body of the email, a link back to the database entry is included.

#### **Event-Driven Extract**

Core event which fires for specified databases when entries are created, edited, moved or deleted. Key elements from the database entry are inserted into an Oracle database, which invokes a trigger in the database to perform a full XML API extract of all the data in the eRoom entry. This has proven to be especially useful for one client who wanted more elaborate reports and business intelligence analysis on the data than eRoom could provide.

#### **Crawl Tasks**

Custom command that lists all databases in eRoom named tasks. Display shows facility name, room name and name of database. Good template for command that might need to scan rooms, query databases and search containers for specific items.

#### **Universal Database Edit Tool**

Custom command that allows the administrator to make modification to all databases with same name across eRoom community.

#### **SSO - Single Sign On**

Core event that traps the "before authentication" event and prevents the login page from appearing. The user is logged in seamlessly and transparently to the end user. Done via cookies or tickets.

#### **Check Registered Core Event Application**

The editDBRow event can only have one registered core event for a given database. It is easy to overwrite the ID of the core event that is registered, so this standalone application runs on the eRoom server and will display the ID of the currently registered core event.

## **Name Member - Rooms List Extraction Application**

Standalone application that scans each room in each facility in the community and inserts into a SQL database, the name of the member and the name of the room.

## **Member Deactivated Member List Extraction Application**

Application iterates through eRoom member list and outputs list of deactivated members

## **Member Outlook - Display Name Update Application**

Application reads delimited text file that lists all Division staff with the display name as listed in Outlook. Application iterated through each corresponding eRoom account and updates display name to match Outlook, as specified in delimited text file.

## **Member Organization Update Application**

Application runs on the eRoom server. Reads delimited text file with login IDs and organization (section). Iterating through each staff member, the application updates the organization value in the member information.

## **Latest Logins Application**

Application that runs on eRoom server. Iterates through community and identifies staff who have logged into eRoom within the prior specified number of days. List of email addresses is output to a text file. This is commonly used when eRoom administrators need to send an email to staff that have recently used eRoom. This prevents the necessity to send a global email to all created eRoom users, thus reducing the burden on email servers and saving money.

## **Export Attachments Application**

Application runs on eRoom server and iterates through specified eRoom database and exports any and all attachments within database entries, including folders and subfolders. All attachments are exported to file system on eRoom server within folder structure.